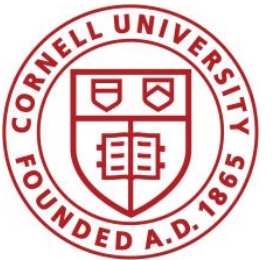

**DSFA Spring 2020**

#### **Lecture 8**

Groups, Joins, and Maps

#### **Announcements**

- Project 1 out this Saturday AM.
	- Can work on it with a partner from your same lab section (or by yourself if you prefer).
	- Note: Only work on one copy of the notebook at a time!
- Prelim 1 is Thursday, Feb. 27. More info early next week.

## **What we'll do: Citibike visualization**

Learn enough computing to do our own visualizations and observations to identify patterns in big data sets.

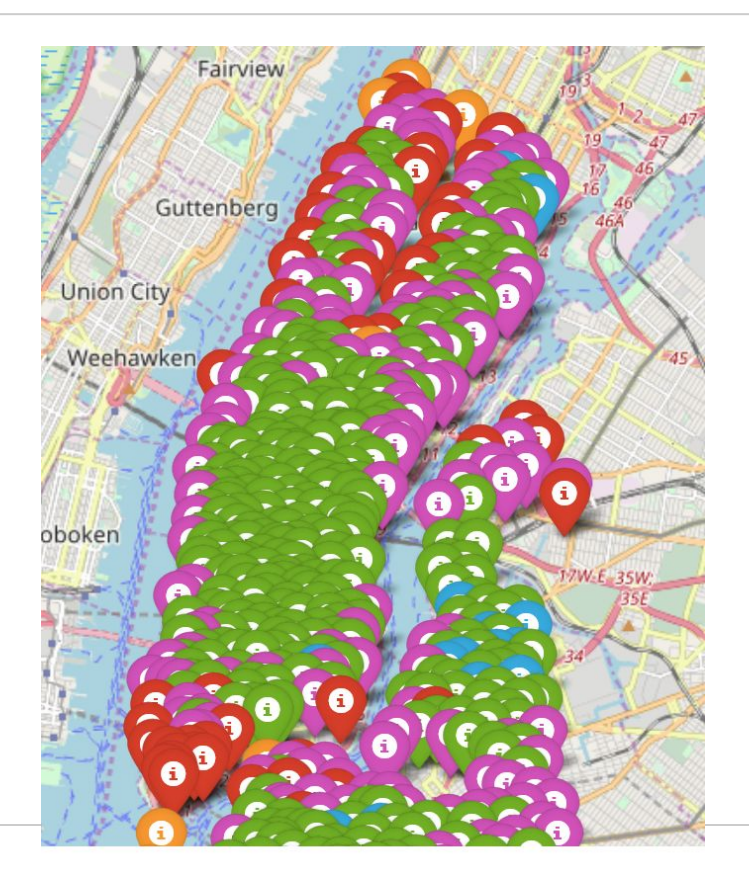

### **Grouping Rows**

### **Group**

The **group** method aggregates all rows with the same value for a column into a single row in the result

- First argument: Which column to group by
- Second argument: (Optional) How to combine values
	- 1en number of grouped values (default)
	- sum total of all grouped values
	- **○ list**  list of all grouped values

#### (Demo)

# **Grouping By Two Columns**

The **group** method can also aggregate all rows that share the combination of values in multiple columns

- First argument: A list of which columns to group by
- Second argument: (Optional) How to combine values

(Demo)

## **Challenge Question**

Which NBA teams spent the most on their starters in 2016?

- **Each team has one** *starter* per position
- Assume the starter for a team & position is the player with the highest salary on that team in that position

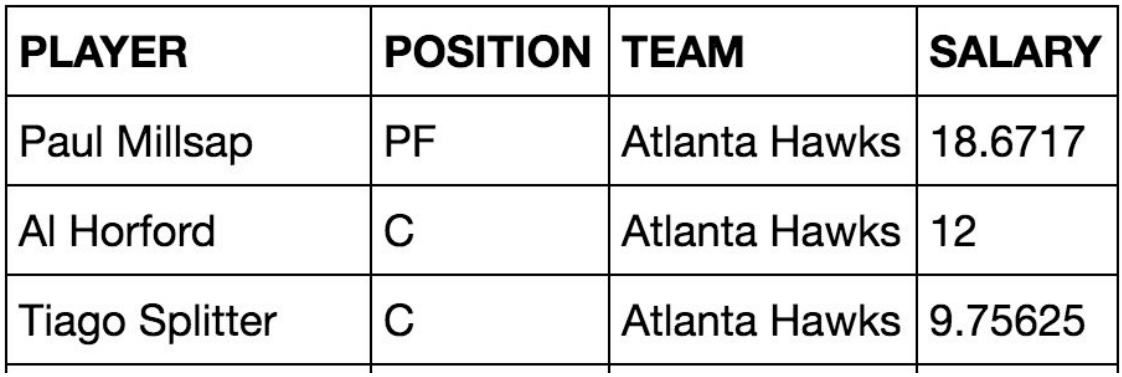

#### **Pivot Tables**

#### **Pivot**

- Cross-classifies according to two categorical variables
- Produces a grid of counts or aggregated values
- Two required arguments:
	- First: variable that forms column labels of grid
	- Second: variable that forms row labels of grid
- Two optional arguments (include both or neither)
	- **○ values**='column\_label\_to\_aggregate'
	- $\circ$  **collect**=function with which to aggregate

(Demo)

#### **Take-Home Question**

#### Generate a table of the names of the starters for each team

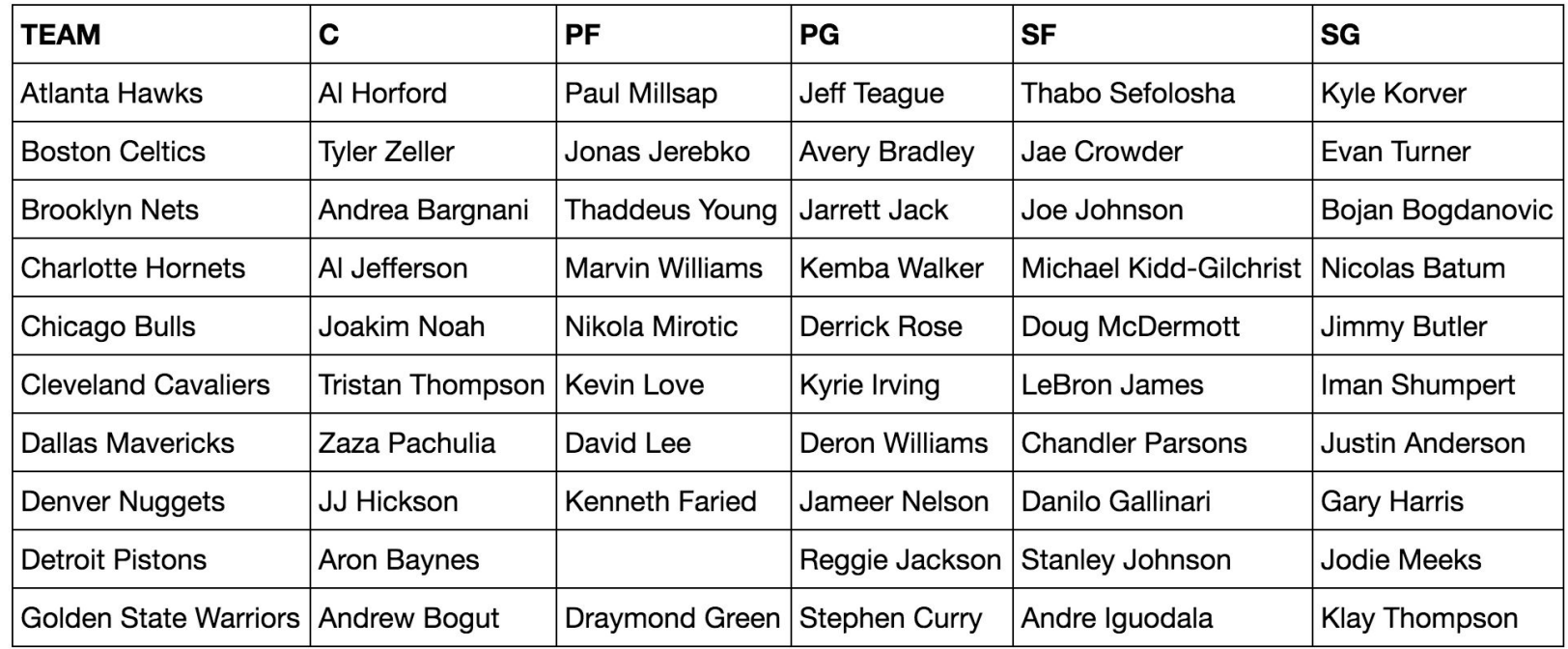

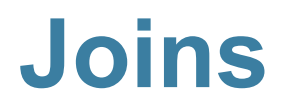

## **Joining Two Tables**

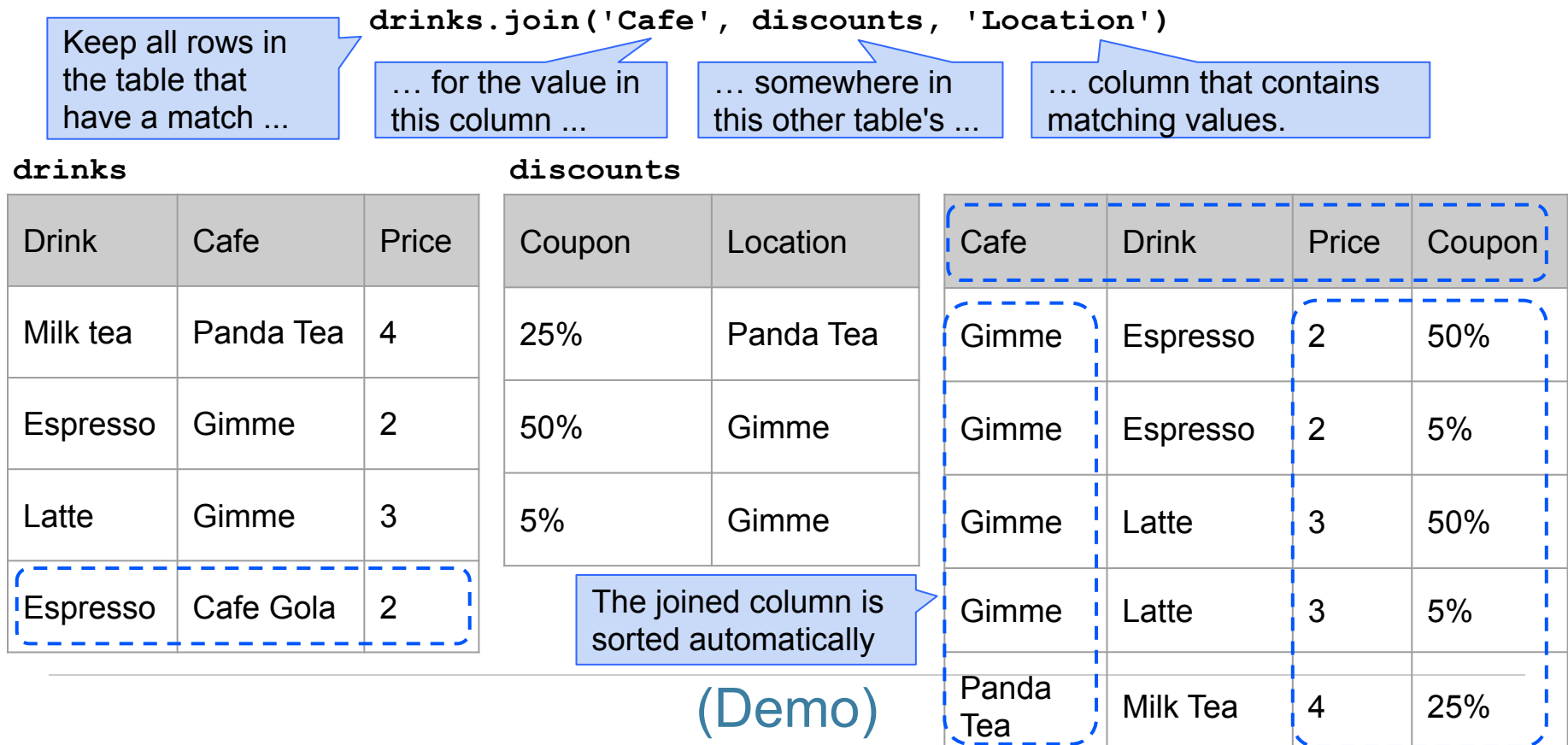

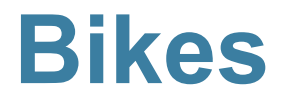

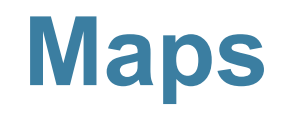

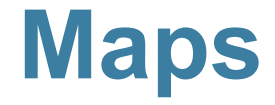

A table containing columns of latitude and longitude values can be used to generate a map of markers

**\_\_\_\_\_\_\_**.**map\_table**(table, ...)

#### Either **Marker** or **Circle**

Column 0: latitudes Column 1: longitudes Column 2: labels Column 3: colors Column 4: sizes

Applies to all features: color='blue' size=200